## **Modulvorgaben**

- [Modulidentifikation](https://www.modulbaukasten.ch/module/122/)
- [Kompetenzraster](https://wiki.bzz.ch/modul/m122/kompetenzraster)

## **Literatur**

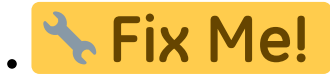

• **Ouellcode** 

## **Inhalte**

Der Inhalt des Moduls ist in Learning Units gegliedert:

- [LU01 Linux Einführung/Repetition](https://wiki.bzz.ch/modul/m122/learningunits/lu01/start)
- [LU02 Shell-Befehle/Bash](https://wiki.bzz.ch/modul/m122/learningunits/lu02/start)
- [LU03 Datenstrukturen](https://wiki.bzz.ch/modul/m122/learningunits/lu03/start)
- LU04 Kontrollstrukturen
- LU05 System Management
- LU06 Systemintegration/Testing
- LU07 Dokumentation

PS: Hier die ursprüngliche Gliederung:

- LU 0 Administration
- LU\_A Auftrag erkennen
- LU\_B Grafische Darstellung
- LU C System & Variablen
- LU D SHELL/BASH
- LU E Dokumentation
- LU F Kommentare
- LU\_G Kontrollstrukturen
- LU H Subprogramming
- LU I Systemintegration
- LU J Time Management
- LU K Testing
- LU L Debugging

From: <https://wiki.bzz.ch/> - **BZZ - Modulwiki**

Permanent link: **<https://wiki.bzz.ch/modul/m122/start>**

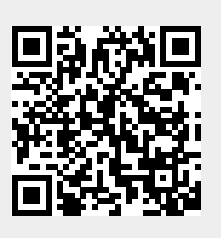

Last update: **2024/03/28 14:07**